# DEDI WG C **DFDL WG Call Minutes**

This OPEN document will not be filed. It is being kept active.

#### Meeting about Meetings \OGF

Project DFDL 1.0 Meeting Date 16-Feb-16 (Tues) Meeting Time 15:00-16:00

Created by Steve Hanson on 09-Mar-11 Last Modified by Steve Hanson on 19-Feb-16

### OGF DFDL Working Group Call, 16 February 2016

### Agenda

Prepare for your meeting by describing the objectives (both immediate and long-term, if appropriate) of the meeting; and describe key planning details.

IBM TeamRoomPlus

# 1. Daffodil Open Source Project

 Status update. Progress of work to converge capability with IBM DFDL.

#### 2. dfdl:bitOrder clarification

 Description of the bitOrder property says: "The bit order can only change on byte boundaries, and alignment of up to 7 bits will be inserted to ensure byte-alignment whenever the bit order changes." Should say: "The bit order can only change on byte boundaries, and alignment of up to 7 bits will be skipped (parsing) or inserted (unparsing) to ensure byte-alignment whenever the bit order changes.

### 3.AOB

#### **Minutes**

#### Meeting Minutes

Reflect on your meeting as you record all topics and issues discussed, and any tabled conversations. What went well, or what would you do differently next time? Document those so others can take advantage of your learning .

#### **Attendees** Mike Beckerle

Steve Hanson

**Apologies** 

**Minutes** 

#### 1. Daffodil Open Source Project

 New action 286 raised to compare features implemented by Daffodil and IBM DFDL. Making progress on serializer, and small examples with forward reference expressions have been made to work.

### 2. dfdl:bitOrder clarification

 Description of the bitOrder property says: "The bit order can only change on byte boundaries, and alignment of up to 7 bits will be inserted to ensure byte-alignment whenever the bit order changes." Should say: "The bit order can only change on byte boundaries, and alignment of up to 7 bits will be skipped (parsing) or inserted (unparsing) to ensure byte-alignment whenever the bit order changes. Erratum taken, tracked by https://redmine.ogf.org/issues/306.

### **IPR Statement**

"I acknowledge that participation in this meeting is subject to the OGF Intellectual Property Policy ."

### Meeting closed

15:30 UK

### Next regular call

Tues 1st March 2016 @ 15:00 UK

### Create Action Items

Record the to-do's and individuals assigned by entering the appropriate information in the form below . Press the "Create Action Items" button to create specific to do's that can be tracked in the assignee 's Work for Me views. " All Action Items will be tracked in the Action Items and Other Meeting Documents tab .

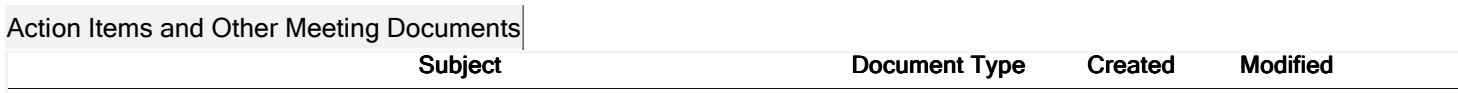

Next action: 287

## Actions raised at this meeting

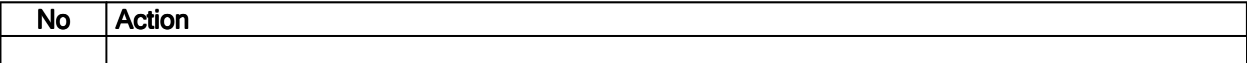

# **Current Actions :**

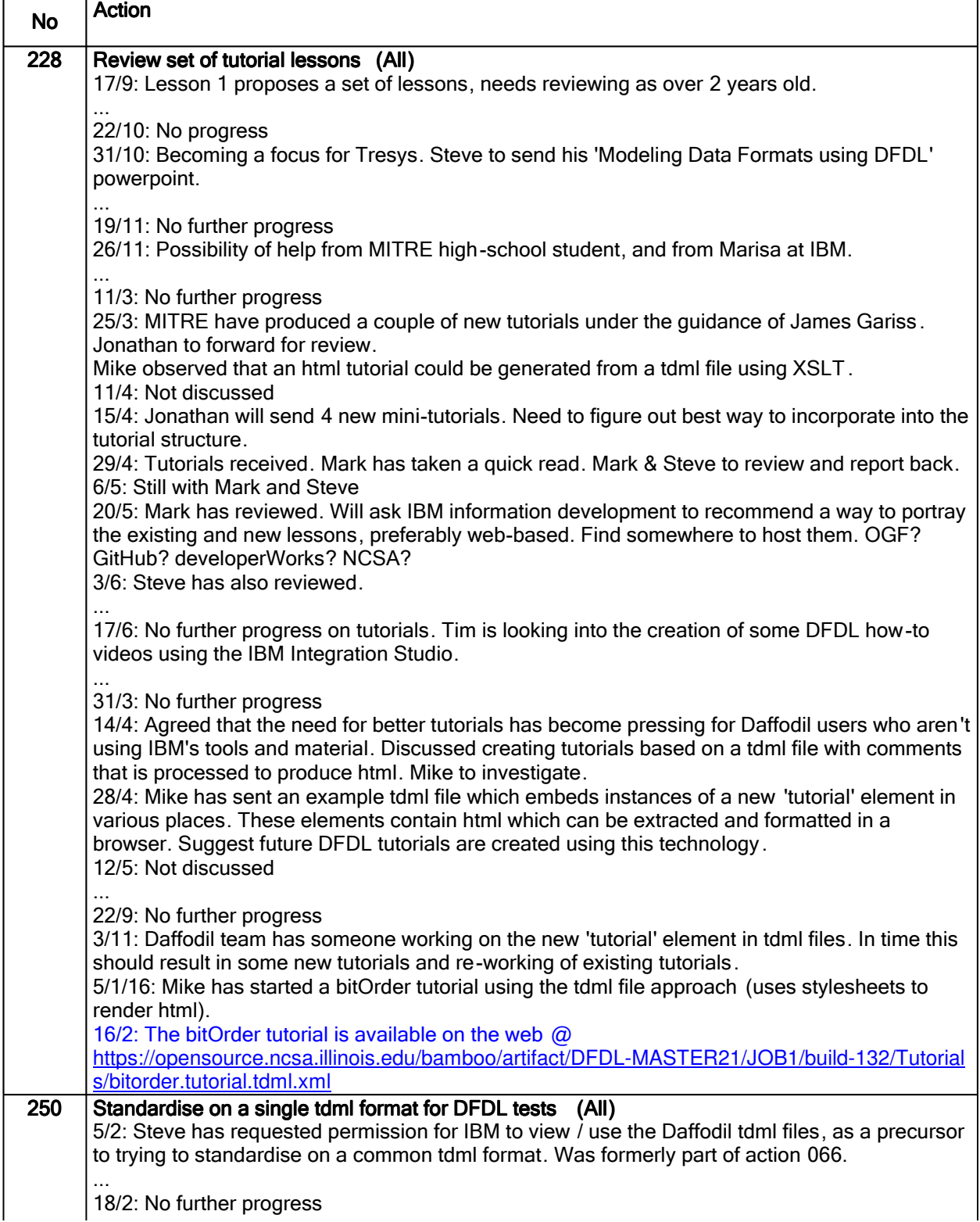

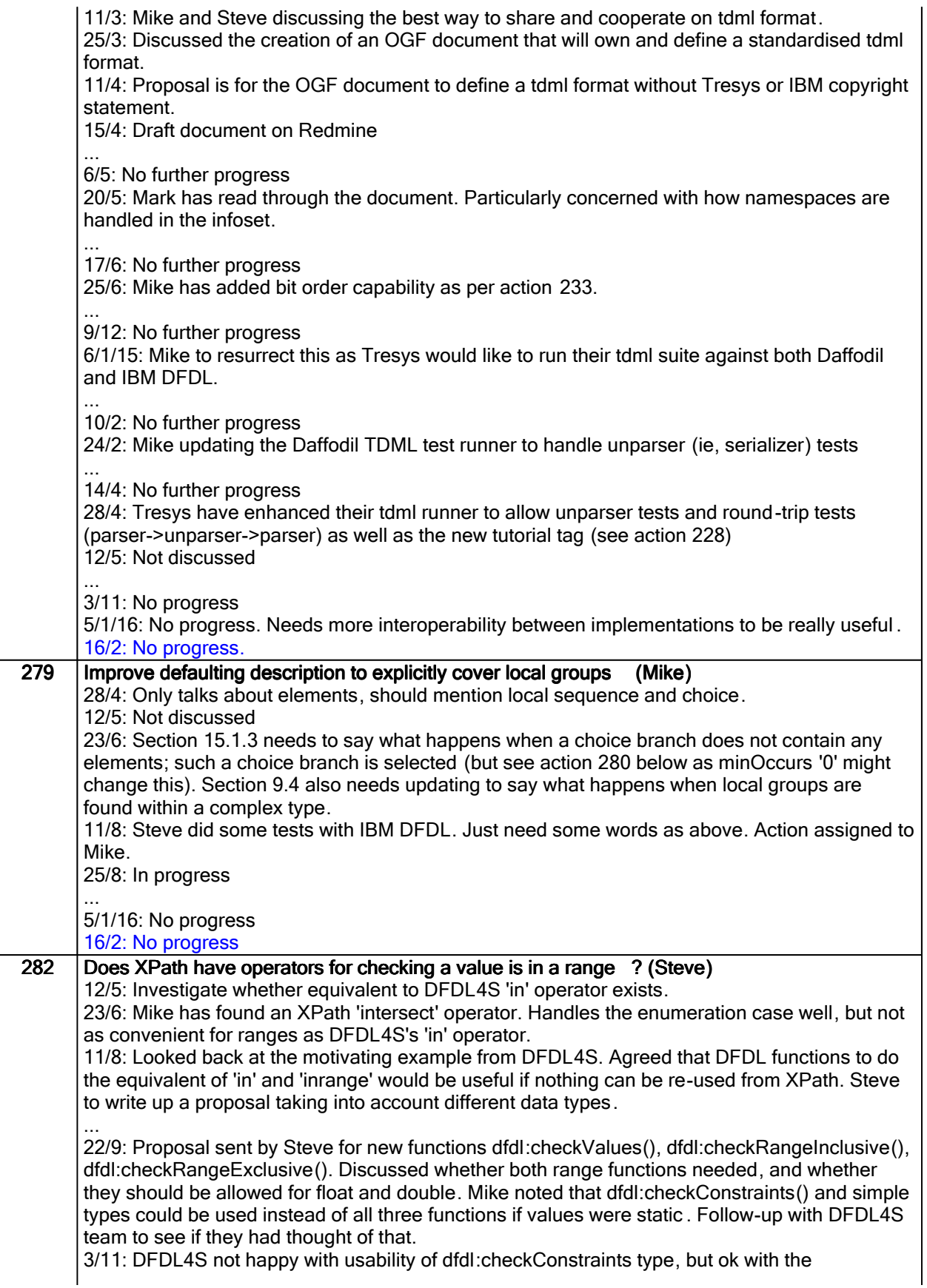

intersection operator. Next step is to see what the DFDL4S schema would look like if rewritten to use dfdl:checkConstraints and intersection.

5/1/16: Agreed that dfdl:checkConstraints() is not ideal as it requires creation of union simple types. Steve to go back to his proposal from 22/9/15 and rework to include use of the intersect operator.

16/2: No progress

# Closed actions

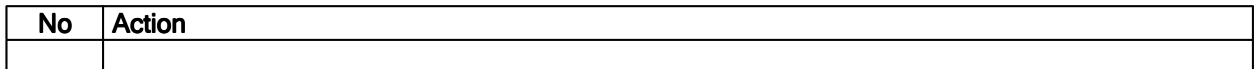

# Deferred actions

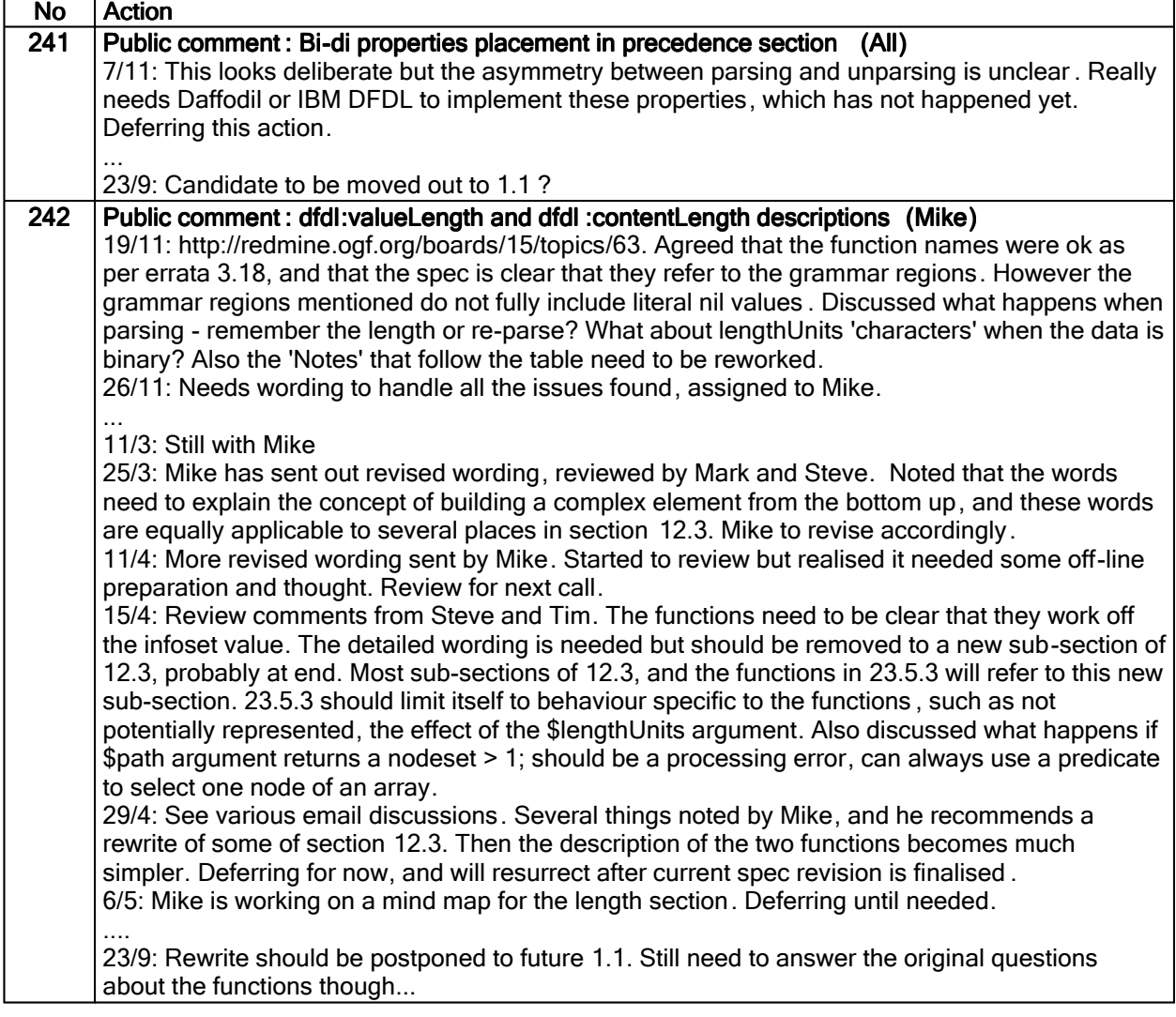

# Work items:

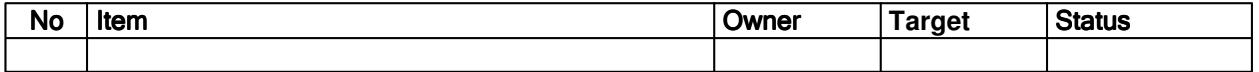